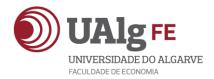

#### UNIVERSIDADE DO ALGARVE

# INTERNSHIP AT A GERMAN COMPANY DURING ITS PROCESS OF INSOLVENCY

Diogo Araújo Santos

Professional Activity Report Master in Business Management

Oriented by Prof. Dr. Fernando Cardoso

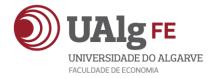

#### UNIVERSIDADE DO ALGARVE

# INTERNSHIP AT A GERMAN COMPANY DURING ITS PROCESS OF INSOLVENCY

Diogo Araújo Santos

Professional Activity Report Master in Business Management

Oriented by Prof. Dr. Fernando Cardoso

INTERNSHIP AT A GERMAN COMPANY DURING ITS PROCESS OF

**INSOLVENCY** 

Statement of Authorship Report

I hereby declare that the (a) Author (a) of this work, which is original and unpublished.

Authors and works consulted are properly cited in the text and included in the list of

references included.

Diogo Araújo Santos

.....

(assinatura)

Copyright

© Copyright: Diogo Araújo Santos.

The University of Algarve has the right, perpetual and without geographical boundaries,

filing and publicizing this work through printed copies reproduced on paper or digital

form, or by any other means known or hereafter invented, for the promotion through

repositories of scientific and admit your copy and distribute educational purposes or

research, not commercial, as long as credit is given to the author and editor.

.. 11

#### ACKNOWLEDGMENTS

I, Diogo Santos, would like to thank all the teachers and university staff, which, in some way, contributed to the conclusion of my Master degree. I want also to express my sincere appreciation to all my Professors, for their assistance, in the preparation of this report. In addition, special thanks to all the colleagues in the company whose familiarity with the needs and ideas of the work, were helpful during the early adaptation phase of this undertaking, highlighting Mr Nobert for the opportunity of working in the company, Mr Michael and Mr Sven that taught me all I needed, to go through the day to day work, and Mr Paul, Mrs Nicole and Mrs Luciene for all the support at the office. Finally, I want to thank to my parents, brothers, girlfriend, friends and classmates, for all the support they gave me this past two years of my life that lead to this report, without them this would be a lot more difficult.

**ABSTRACT** 

The present internship report is the final part to the conclusion of my master degree in

business management. This master was a surplus on my personal and professional life. I

met with different people and cultures, learned new ways to do things, but most

important I got a great job opportunity working on a German company, where I got lots

of ideas from the company as from the city and its culture and surroundings, as how

much we can improve in Portugal, reducing the national expense in things like energy

and public services.

This experience allowed me to evolve personally and to gain new competences on

business management and confidence in myself. Now I know that I can leave my

comfort zone and I can handle it, know now that if someone asks if I was willing to go

work outside the country for some time that would be possible, without major problems.

Finally, during this report, I will show what I did at the company during my stay there

for six months. On the first chapter, I'm going introduce the organization, explain about

the insolvency process that Neumayer Tekfor is going through and how they solve that

process. The business and what the company produces. Also on the first chapter I will do

a Porter five forces analysis as well as a swot analysis for the Neumayer Tekfor. On the

second chapter I will present the structure, functions, and major responsabilities of the

financial department on the German main office. In chapter three it will be presented the

training program. I will refer to the internship plan, my first day in the company and the

several tasks that was assigned to me, like preparation of daily and monthly reports,

support in the preparation of the annual balance sheet and several other analysis. On the

fourth and last chapter I'm going to leave a few recommendations to the company, of

what I learned during the internship.

Keywords: Report, Insolvency, Manager, Business, Managing, Financial.

iv

#### **RESUMO**

O presente relatório de estágio é a parte final, da conclusão do meu mestrado em gestão empresarial. Este mestrado foi uma mais-valia na minha vida pessoal e profissional, durante este período estive em contacto com pessoas e culturas diferentes, aprendi novas formas de fazer certas tarefas, mas mais importante, consegui uma boa oportunidade de emprego ao ir trabalhar para uma empresa alemã, onde eu retirei muitas ideias, tanto da empresa como da cidade, a sua cultura e os arredores de como se pode melhorar muito em Portugal aprendendo com a Alemanha e o seu estilo de vida.

Esta experiência permitiu-me evoluir pessoalmente e ganhar novas competências em gestão empresarial e confiança em mim próprio, visto que agora eu sei que consigo deixar a minha zona de conforto sem demais problemas, não sendo fácil, se não continuaria em uma zona de conforto, sei agora que é possível, para quando em uma possível entrevista de emprego, me perguntarem se estaria disposto a se ausentar do país por algum tempo em trabalho, mesmo deixando familiares amigos e namorada em Portugal.

Por fim e mais importante, durante este relatório, vou explicar o que fiz na empresa durante a minha estadia de seis meses na mesma. O meu contacto com a empresa, foi unicamente dentro da sede, junto com todos os membros responsáveis pela gestão da empresa, fosse no departamento financeiro, marketing, entre outros departamentos vitais para a empresa. No primeiro capítulo, vou fazer uma apresentação da empresa, explicar sobre o processo de insolvência que se encontra e como resolveram esse problema. Vou explicar o ramo de negócio em que se encontra, a situação em que se encontra e o que produz. Ainda do primeiro capítulo vou fazer uma análise de Porter e uma analise swot à Neumayer Tekfor. No segundo capitulo, irei apresentar a estrutura, funções e principais responsabilidades do departamento financeiro, nos escritórios da Neumayer Tekfor na Alemanha. No capítulo três vai ser apresentado o programa de estágio. Irei fazer referência ao plano de estágio, como o obtive, ao meu primeiro dia de trabalho na

empresa e as tarefas que me foram designadas durante os seis meses de estágio. Como

por exemplo, a preparação de relatórios diários e mensais, apoio na elaboração do

balanço anual da empresa, assim como a realização de diversas analises e conferência de

dados. Por fim no quarto capítulo vou deixar algumas recomendações à empresa, tendo

em conta aquilo que aprendi sobre a mesma durante o estágio.

Keywords: Relatório, Insolvência, Gestor, Negócio.

 $\dot{v_1}$ 

## TABLE OF CONTENTS

| Cover Sheeti                                                             |
|--------------------------------------------------------------------------|
| Statement of Authorship Reportii                                         |
| Acknowledgementsiii                                                      |
| Abstractiv                                                               |
| Resumov                                                                  |
| Table of Contentsvii                                                     |
| List of Figuresix                                                        |
| Abbreviationsx                                                           |
| Glossaryxi                                                               |
| Chapter 1: Overview of the Organization                                  |
| 1.1. Framing                                                             |
| 1.2. Insolvency Process                                                  |
| 1.2.1. Importance of this choice                                         |
| 1.3. Nature of the organization                                          |
| 1.3.1. Competent Strength – on a global basis5                           |
| 1.3.2. The business                                                      |
| 1.3.3. Porter five forces analysis on NT6                                |
| 1.3.4. Swot analysis on NT                                               |
| Chapter 2: Structure and functions of the Financial Department on the    |
| German main office                                                       |
| 2.1. Organizational hierarchy chart                                      |
| 2.2. Main offices                                                        |
| 2.3. Brief introduction of the Financial Department                      |
| 2.4. Department hierarchy                                                |
| 2.5. Major responsibilities and functions of the Financial Department 13 |
| Chapter 3: Training program                                              |
| 3.1. Plan of internship                                                  |
| 3.2. First day in the company                                            |
| 3.3. Tasks assigned during the internship                                |
| 3.3.1. Support in the preparation of the annual balance sheet            |
| according to IFRS and HGB – German Commercial Code                       |

| 3.3.2. Preparation of the daily and monthly reports for the NT |    |
|----------------------------------------------------------------|----|
| Group and insolvency administrator                             | 17 |
| 3.3.3. Analysis: Cost centers, cost units, data check          | 28 |
| Chapter 4: Conclusions                                         | 30 |
| Chapter 5: Recommendations                                     | 32 |
| Bibliography, References & Sources used                        | 33 |
| Annexes & Appendices                                           | 35 |
| A.1. Layout of the daily report                                | 35 |
| A.2. List of products                                          | 35 |
| A.3. Code of Conduct of the company                            | 35 |
| A.4. Application Form Student                                  | 36 |
| A.5. Internship Form                                           | 37 |
| A.6. Internship Plan                                           | 38 |
| A.7. Training Agreement and Quality Commitment Erasmus         |    |
| Programme                                                      | 39 |
| A.8. Erasmus Internship Evaluation by the company              | 40 |

## LIST OF FIGURES

| Page                        | <i>Numbe</i> |
|-----------------------------|--------------|
| zational hierarchy chart11  | 1.           |
| Wide NT availability map12  | 2.           |
| from the daily report       | 3.           |
| ors cockpit19               | 4.           |
| n Software sample           | 5.           |
| et – USD/EUR exchange rates | 6.           |
| software menu               | 7.           |
| nt Balances sheet           | 8.           |
| et23                        | 9.           |
| Accounts payable sheet      | 10.          |
| Accounts receivable sheet   | 11.          |
| ry sheets26                 | 12.          |
| ry structure list sheet27   | 13.          |
| nd order backlog sheet28    | 14.          |

## **ABBREVIATIONS**

NT - Neumayer Tekfor

CFO – Chief Financial Officer

#### **GLOSSARY**

Assembly – The process of putting together manufactured pieces to make a completed product.

Driveline – It's compound by several components, of an automotive vehicle that are between, the transmission and the differential, and generally consisting of the drive shaft and universal joint.

Engine – A machine that converts energy into mechanical force or motion.

Fastener – Piece to attach firmly to something else.

Forming – Process to make use of suitable stresses like compression, tension, shear or combined stresses, to cause plastic deformation of the materials to produce required shapes.

Heat and surface treatment – Treatment to remove any undesirable attributes such as tension and brittleness.

Machining – Process or processes, in which, a piece of raw material is cut into a desired final shape and size, by a controlled material-removal process.

Transmission – A device for providing different gear or drive ratios between the engine and drive wheels of an automotive vehicle, a principal function being to enable the vehicle to accelerate from rest through a wide speed range while the engine operates within its most effective range.

#### **Chapter 1: Overview of the organization**

#### 1.1. Framing

Founded on 1942 as a precision pieces manufacturing company in the Black Forest, Neumayer Tekfor Group is today a leader in the manufacture of weight-reduced, highperformance components, always searching for innovative products for the future.

From 1952 to 1972, the company went from manufacturing nuts on hot presses, to launch into the market, already using a combined hot and cold forming, two-piece wheel nut for trucks.

On 1988, Neumayer acquires from FAG, the Rotenburg Metallwerke RMW.

Seven years later, they develop and started the series production of ready to install assemblies.

Three years more and the company expands it business to Italy and Brazil.

From 2000 until 2009, through constructions of new companies and acquisitions or joint ventures, Neumayer Tekfor was already placed in seven countries, Germany, Italy, Brazil, Mexico, USA, India and Japan.

Due to the economical crisis that we are facing now and the crash on the automobile sector, the company filled a insolvency process in 2012.

The company had to face several problems, like clients that didn't paid their debt to the company, crash on sales, since people weren't buying cars, clients didn't needed that many pieces, leading this and other factors to a situation of insolvency.

#### 1.2. Insolvency process

"Insolvency laws are being rewritten all over the world for the first time in a century" (Westbrook, Booth, Paulus & Rajak, 2010).

The process of insolvency started in ancient Roma, where if an unfortunate debtor could not pay his debts he was brought before a court and sold into slavery. The money raised in would be used to pay the creditors. Which means that the debtor who had no assets to cover his business or private liabilities, was "capitalized" to encase his worth (Eales, 1996).

Insolvency is a term that can apply to either an individual or a business, but is more often used in relation to a business or company. It is a condition of having more debts then available assets which might be used to pay them. Therefore a business is said to be insolvent when it cannot pay its debts, when they are due.

There are many reasons why companies become insolvent. They include over-trading, failure to keep pace with changing markets, lack of adequate management and financial controls, or sometimes companies become insolvent through no fault on the part of management, for example, a product can be unexpectedly valueless through a new discovery from a competitor, or due to the withdrawal of a bank of working capital (Goode, 2011).

Accordingly with Ravid & Sundgren (1998), there are a few codes of insolvency. The liquidation-oriented leads to the liquidation of the enterprise, other than to the reorganization. The debtor-oriented encourages to the reorganization of the enterprise, in which the debtors assume the control of finances.

There are differences between insolvency legislations from country to county. The insolvency process must be seen in light with the economic system from each country. The Portuguese law published in April 23 (n° 132/93) made the distinction between bankruptcy and insolvency.

In case of insolvency the enterprise has the means to pay the creditors, and therefore it is considered economically viable. On the other hand bankruptcy means that the enterprise cannot pay the debtors and therefore the situation it is not reversible.

The *Código de Insolvência e da Recuperação de Empresas* (CIRE) published in 2004 presents itself with two kinds of options when an enterprise presents insolvency.

There is the liquidation or the reorganization process. In Portugal the creditors have to make the decision between one of the presented options.

Accordingly with Freire (2013) on her dissertation, since in Portugal the creditors are responsible for making the decision between liquidation and reorganization, this leads more often to premature liquidation.

In Germany, the directors of the enterprise must file the court within three weeks of a company becoming illiquid. This rule means that Germany has a much higher rate of company failure than other European states.

The court will then start a period of observation where a preliminary administrator enquiries into the financial status of the company. The administrator appointed for the court, which has no prior connection with the debtor or its creditor, can provide for the rescue of the debtor or liquidation of its assets and distribution to creditors.

As seen before both countries have the same insolvency codes, being the difference that in Germany the administrator appointed for the court has the responsibility to liquidate or reorganize the enterprise, and no previous connection with the company. Therefore this methodology should give rise to more reorganization than liquidation. But accordingly with Kaiser (1996), this country code still continues to have more premature liquidations, very similar to Portugal.

If a company is facing financial difficulties and the directors or creditors believe that it is, or may become insolvent, it may end up in one of the three following types of formal administration: liquidation, voluntary administration and receivership.

- (i) Liquidation: a liquidator is appointed to dissolute the company and its assets are sold to pay outstanding debts. The company is then deregistered and ceases to exist. The most common types of liquidations for insolvent companies are court liquidation and creditors' voluntary liquidation (Abrie et al. 2000 cit in. Swart, 2002).
- (ii) Voluntary Administration, possibly leading to a deed of company arrangement: a voluntary administration is a formal standstill type administration where the voluntary administrator investigates and reports on the company's history and financial position to creditors and makes a recommendation about its future. Creditors then decide whether to accept

a deed of company arrangement if one is proposed by the directors, liquidate the company or return the company to the control of the directors. A deed of company arrangement is a procedure that permits a company to make a compromise or arrangement which is binding on all creditors. Subject to the terms of the arrangement, the company may then be saved and continue to operate (Cseti, 2010).

(iii) Receivership: a receiver or receiver and manager are usually appointed by a secured creditor or in some cases by the court. The assets of the company are realized for the benefit of the secured creditors. This type of appointment can occur at the same time that a company is in liquidation or voluntary administration (Cseti, 2010)

The appointment of a formal administrator may be voluntary, when it is initiated by the company itself or involuntary when it is made by a person or organization that is owed money, or by the courts.

The company decided in 2012 go with the second option. The court designated an official, responsible for the insolvency process of the company.

#### 1.2.1. Importance of this choice

This insolvency process was a badly needed. In one hand the company loses decision power, but in another hand help it 'getting on tracks' again, giving it the time needed to solve its financial problems and get back to work as normal.

Giving a chance to the company get better again, is a way also to protect workers from unemployment and the economy of the region isn't affected. It is a process where everyone has to win with, even the companies that Neumayer Tekfor owed money, since this way they have a chance to get their money back and keep the clients afterwards.

This process was solved and ended during this internship, in June of 2013, time when the group was finally acquired by Amtek Auto, Lda. the Indian partner of a joint venture with Neumayer Tekfor. That company paid all the debts of the insolvency process.

#### 1.3. Nature of the organization

Neumayer Tekfor (NT) is a vital company in the automotive market, supporting their customers from the beginning of the projects, analyzing, providing consultation for and developing pioneering solutions in the manufacture of cars. That importance was essential in the process of finding a solution for the maintenance of the company.

There are several research facilities encompassing state-of-the-art prototype centers, that are the main reason for the company success story. Higher performance and a greater products cost efficiency, are the decisive competitive edge.

The NT values are based on mutual respect, integrity, open communication, teamwork, continuous improvement, innovation and performance.

At NT, those values are the basis for the company's success, since they are the essence of the innovation associated with its global presence. To get this kind of dedication from the employees, NT bets in their education and training, with trainee programs and other programs on the NT Academy. During this programs, employees get to know all routine processes in their related area or department, combining studies and work, training and career.

NT isn't only one of the primary innovation leaders of the industry, but also one of the quickest to implement valuable concepts for the future, when some are still studying alternatives. NT is already providing them, they sell trust and reliability, by delivering what they promised, nothing else.

#### 1.3.1. Competent strength – on a global basis

The NT strategy is to follow customers anywhere in the world and manufacture on every continent relevant to the automotive industry: 5 in Europe, 2 in South America, 1 in North America and 2 in Asia. NT contributes significantly to the global networking success factor.

To efficiently implement this strategy, NT Group uses the global core expertise at its networked manufacturing plants in Europe, South America, North America and Asia.

#### 1.3.2. The business

Actually NT group, has a business volume on the four hundred million euros (400.000.000€), with a gross profit on the forty millions (40.000.000€) it has losses around seventy millions (70.000.000€) mostly due to costs on research and development, administrative expenses and with other operating expenses. At the end of 2012, had more than 3000 people collaborating in the company. Working together to get high quality level of products, which ones go through several processes like:

- (i) "Forming", that is the process to make use of suitable stresses like compression, tension, shear or combined stresses, to cause plastic deformation of the materials to produce required shapes;
- (ii) "Heat and surface treatment", that is the treatment to remove any undesirable attributes such as tension and brittleness;
- (ii) "Machining", That is the process or processes, in which, a piece of raw material is cut into a desired final shape and size, by a controlled material-removal process; and finally,
- (iii) "Assembly", that is the process of putting together manufactured pieces to make a completed product.

Everything has to be done with responsibility in the development of products, since every piece has to be perfect.

From these processes, NT produces pieces for transmissions, engines and drivelines. There's also some developed pieces to be used on other special applications, such as steering, brakes, airbags and fasteners, like it's ENKO all-metal lock nut.

#### 1.3.3. Porter five forces analysis on NT

"Porter's model (1985) is grounded in microeconomics, and despite criticisms from Mintzberg (1994) and others, it is still one of the most applied strategic frameworks used today. Porter views strategy as competition and defines competition as a struggle for profits marked by five distinct forces. He argues that "industry structure drives competition and profitability, not whether an industry is emerging or mature, high tech or low tech, regulated or unregulated" (2008, p.82). As such, the five forces define an

industry's structure and shape the nature of competitive interaction within that industry (Porter, 1985)." (Pringle, J. & Huisman, J.; 2011)

The Five forces defined by Porter applied and seen by the NT group point of view, were the following.

#### Threat of new entrants:

(i) Low risk of new entrants, is needed a really huge investment to enter on this business, there's lots of machinery on the plants and qualified people.

#### Power of suppliers:

(i) As there are lots of firms producing the materials for us, to produce our pieces, the suppliers have little power here, if NT decided to change supplier it would be a serious problem to the supplier company.

#### Power of buyers:

(i) Here we can notice a big power presence, we have to rely on a few automakers companies, any chance leading to less pieces sold, would be a big problem and they know that.

#### Availability of substitutes:

- (i) Producing a car obligate to certain rules and our clients can't change from our pieces to another companies pieces that easily, at least while using them for a specific car model;
- (ii) The bigger is the impact of the last consumer on the automaker company, with petrol costs going higher and higher, people chose to go by bus, train, plain, instead of buying cars and on a second basis that affect us.

#### Competitive rivalry:

(i) There isn't much of a competition on this business, at least at our level of production, it's very difficult for us to gain our competitors clients, and likewise is very difficult to them to take ours.

#### 1.3.4. Swot analysis on NT

Examining a company's internal and external environment is essential for the strategic planning. The SWOT Analysis (acronym for strenghts, weakness, opportunities and threats), it is a result of a research project by Albert Humphrey of Stanford Research Institute form 1960 to 1970 on the failure of organizations, and it is nowadays a strategic planning tool in the evaluation of most business operations (Morfaw, 2009). The SWOT Analysis is used to analyse the strenghts and weaknesses of the companies, as well as the opportunities and threaths of a business (Ferrel & Hartline, 2014), usefull because encourages the entrepeneur to analyse his company from a objective point of view, giving him the information that usually he won't see.

On the external analysis, things are out of our control, the company can only take advantage of them or resist to them, depending if they are opportunities or threaths.

I found some opportunities that the company could take advantage as:

- (i) Sector improvements;
- (ii) Global positioning;
- (iii) After the insolvency process, clients and possible clients will re-gain the trust in the company;

As for the threaths goes, I found the following ones:

- (i) Automobile market instability;
- (ii) Final buyer has a lot of influence on the purchases of our clients to our pieces;
- (iii) Indecision by our clients on the number of pieces in the purchases;
- (iv) Economical crisis;
- (v) Political and laws changes;
- (vi) Increase of taxes and fees;
- (vii) High petrol costs.

Here on the internal analysis I could identify the strengths and weaknesses of the NT, the principal aspects that distinguish NT from the concorrency.

#### So, as streighths I found:

- (i) Strong feeling of responsibility on the administrative and management personal;
- (ii) Employees with willingness to work for the success of the company, not just for a salary;
- (iii) Great use of management techniques;
- (iv)Good knowledge of each one role in the company;
- (v) Strong knowledge of the sector;
- (vi)Product quality;
- (vii) Great R&D department;

#### As weaknesses:

- (i) Lack of knowledge of the responsibility required by some of the employees on the production plants;
- (ii) Difficulty to maintain performance levels during holyday season;
- (iii) Less control and autonomy during the insolvency process.

On a business to win "battles" against our concorrency, we need to know how we are, but also how our direct competitors are. The SWOT analysis is a great tool for the development of a business strategy. So after getting the information of the internal and external factors, all entrepeneurs or financial managers, have to get to work with it. Gather information isn't enough, we need to work it and take conclusions, so we can make decions of what to do to improve our business or simple keeping it bether than our concorrency.

On the NT situation was difficult to make any decisions since the beginning of the insolvency process. Even hiring people was complicated. We could improve it, just by making our weaknesses dissapear or resisting to a bad moment, until a solution is

found. On NT case that solution was to sell the company to Amtek Tekfor, a previous parter, with a joint venture in India. This solution was the best for all the employees and environment surronding all the plants of the NT group, because people kept their jobs and the company gained a new direction, instead of just being surviving on an insolvency process. Now became part of a bigger group, free of any third parties and with more control of all processes, even if that meant the end of Neumayer as a company.

## Chapter 2: Structure and functions of the financial department on the German main office

#### 2.1. Organizational hierarchy chart

Figure 2.1 - Organizational hierarchy chart

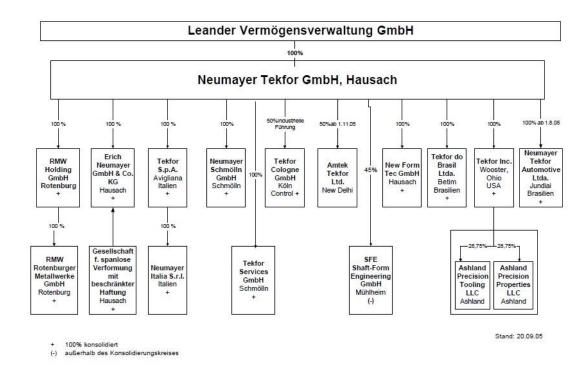

Source: Company

On the chart above is represented the group structure, what companies the group own, which joint-ventures has with and how everything is divided.

All the companies integrated on the holding work primarily on manufacturing pieces, but there are some that are used only to manage personal. In Germany NT has factories in Rotenburg, Hausach and Schmolln. In Schmolln NT has two companies, one for manufacturing pieces, the other to control expenses with salaries, travel costs and everything related to employees contracts. This company doesn't make any profit or loss, was created just to simplify things, because all the contracts of the three manufacturing factories, as the ones from the offices are managed all by 'Tekfor services'.

In Mexico the reason is a bit different, there's also two companies like Schmolln, working in the same building, one works manufacturing pieces, the other is in charge of employees affairs, but here isn't just to simplify. In Mexico exists a tax that when a company makes a year profit, a specific percentage of that profit goes to the employees, so NT decided to create two companies there, since 'Tekfor Services' Mexico has the employees contracts and it doesn't make any profit or loss, they don't have to pay nothing more. Like in Schmoln there's also two similar companies in Ohio, United States, also 'Tekfor Services' in Ohio is just to simplify things. There are two more manufacturing companies, one in Avigliana, Italy and another in Betim, Brasil.

#### 2.2. Main offices

NT has companies and joint ventures in several countries and continents, has you can see on the map, identified with red dots.

Figure 2.2 – World Wide NT availability map

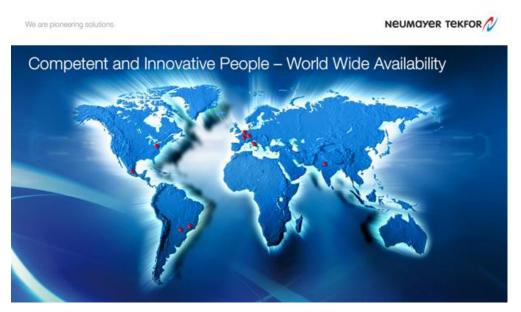

Source: Company

NT is located in three continents and six different countries, with the main operations in Germany. NT also has activity in United States, Mexico, Brazil, Italy and India.

#### 2.3. Brief introduction of the financial department

Every members of the financial department, no matter their function or position, are very important to the group. As they are managing millions, no mistakes can happen. Their functions are always properly executed with a big sense of responsibility and care.

Everyone is always able to help in something needed by another team member, from the financial department as from another department.

#### 2.4. Department hierarchy

The chief financial officer (CFO) during my stay on NT was Mr Norbert Loers. Mrs Susanne Keller was his assistant, followed by Mr Michael Räpple, the team leader of the financial department.

The other team leaders and members of the financial department were: Mrs Ella Kuhnke, team leader of the accounting and treasury, working with several other members of the accounting office and treasury, Mrs Silke Kramer team leader of taxes, Mr Sven Heizmann financial analyst, Mr Jürgen Wegener business application manager and Mrs Viviane Maranzato accounting analyst.

I worked directly with Mr Michael Räpple and Mr Sven Heizmann.

#### 2.5. Major responsibilities and functions of the financial department

The major responsibilities and functions of the financial department were: planning, controlling, reporting and accounting.

The planning function includes assistance in the preparation of the profit growth plan or budget, evaluating the plan to make certain that it is integrated for both short or long term operation and is compatible with corporate objectives.

The control function includes the development, testing and revision of standards required to measure actual performance. It is responsible for the assist operating management, in encouraging conformance of results to established standards. It's also necessary to have sure that all of the corporate assets are adequately protected and that control systems are established to continually monitor the protection of these assets.

The reporting function includes the preparation, analysis and interpretation of financial data, including the evaluation of this data with reference to current and potential future operations. This includes the necessity for prompt reporting, both to corporate management and to local operating management, to provide them with whatever reports or data required to maximize operations.

The accounting function includes the traditional historical accounting function covering the establishment and maintenance of adequate and complete accounting systems following the established financial control and accounting policies.

#### **Chapter 3: Training program**

#### 3.1. Plan of internship

The internship had the duration of six months, from 7<sup>th</sup> of January of 2013, until 7<sup>th</sup> of July of 2013.

Since I had the option of doing a internship and afterwards writing a report about it to finish my master degree instead of a dissertation. I choose to do an internship, because the work experience would be better for me. Firstly I looked for internships in Portugal, but couldn't find anything, so I started looking in United Kingdom and Germany. After one week of sending my curriculum to NT through their 'Master Program', where they offer internships to master students. Mrs. Treier from human resources contacted me back, telling me that they were looking for someone with my profile, she arranged an interview by phone, with Mr. Loers and Mr. Räpple. I had the interview a few days after and afterwards everything was arranged between me and Mrs. Treier so I could start working there on the beginning of the year.

The objectives of the internship were:

- (i) Contact directly with professional practices and ways of intervention, related to the skills developed throughout the course;
- (ii) Develop capacities to use theoretical and methodological tools appropriate to concrete problems.

The internship was made in the finance department of the Neumayer Tekfor Holding GmbH supporting the financial team leader.

Initially I had as activities to develop, the preparation of daily and monthly reports for the Neumayer Tekfor Group, cost analysis reports, support in the planning processes in the NT Group as in preparation of the annual balance sheets according to IFRS as well as individual company closing according to IFRS and HGB - German Commercial Code. This last one I just could start, by helping creating the excel files for the data, because afterwards the company was sold and the date to present this was delayed and had to be finished by the new owners.

#### 3.2. First day in the company

I arrived in the company around 8 a.m., Mrs Luciene Treier quickly received me and introduce me to everyone in the office, from the administrative girl to the chairman of the company.

They gave me to know a card system to manage office material, each card corresponded to an office item, when someone take for example the last archive folder, he takes also the corresponding card and put it on a glass box on the side. In the morning the lady responsible to order office material would take those cards and order everything needed.

Every office is attributed to someone, but as they all work with laptops and dock stations, when someone needs help or if they need to move to another room to work together, they just need to take the laptop off and go work someplace else.

On the group offices floor, there is a small kitchen, so people can bring their own food and eat in the office. With this facility they can keep working during lunch time. Each department is responsible to clean the kitchen during 1 month each 6 months.

There's also a presence board so people knows who is in the office, who is on holidays or just working on one of the group companies and isn't in the office.

#### 3.3. Tasks assigned during the internship

## 3.3.1. Support in the preparation of the annual balance sheet according to IFRS and HGB – German commercial code

On the first days of work, to get used to everything. I was given a task from Mr Rapple, where I had to go through all last year files, copying them, checking for mistakes, changing dates to the present year and erase the amounts. So as soon as the financial managers of the different companies of the group, had their annual balances reports finished, I could work that information, exporting it to a general excel file. Then I had to check everything again, taking notes of any mistakes, calling the responsible for that and ask him or her to correct it. Then Mr Rapple would check it once again and make a report for the insolvency administrator and the court. Unfortunatly I couln't finish this task, because in the mid time, the company was

bought and the date to deliver this information had to be delayed and the new owners assigned the task of fill the balance sheets to someone from the Amtek Tekfor.

3.3.2. Preparation of the daily and monthly reports for the NT group and insolvency administrator

Every day in the morning I had to follow a list of things to do, so I could do the daily report without missing any information or leaving it with errors. With this method I could give to the insolvency administrator and all the other interested personal, the information they needed to their jobs.

Here is a walkthrough of every step I had to follow in order to finish the daily report (annex A.1.). For this walkthrough I will use as example of the present day the 21<sup>st</sup> of February of 2013 (21<sup>st</sup>), due to confidentiality issues I can't present any important amounts or other privilege information from the company.

I Started by creating a copy of the report sent on the 20<sup>th</sup> of February (20<sup>th</sup>). By doing this every day we could check all the process done before by day. After that I changed the date from the original file from 20<sup>th</sup> to 21<sup>st</sup> and opened the excel file.

As the complete information for the 21<sup>st</sup> was impossible to get, since not all the transactions were complete, we had to the reports always for the day before, in this case the 20<sup>th</sup>.

Then using macros (figure 3.3), I copied the values from the 19<sup>th</sup> of February of 2013 (19<sup>th</sup>), from accounts payable, cash, bank accounts, creditor accounts, debtor account and revenues off all the sheets on the excel file to the 18<sup>th</sup> of February of 2013. The 'Solicitors cockpit' is the front of the report, where all the information was resumed (figure 3.4).

Figure 3.3 – Macros from the daily report

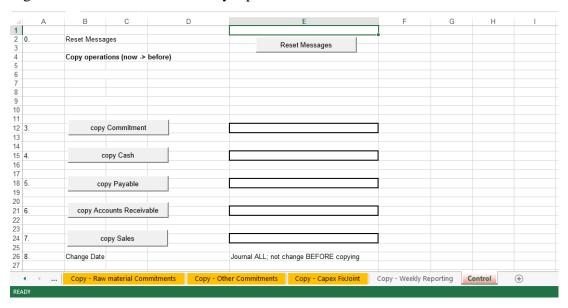

Source: Author

Figure 3.4 – Solicitors cockpit

|                 |                                                                             | Solicitors cock                  | pit        |                          |                    |                      |
|-----------------|-----------------------------------------------------------------------------|----------------------------------|------------|--------------------------|--------------------|----------------------|
|                 |                                                                             |                                  |            |                          | Status:            | 20-02-2013           |
| German units    | 5                                                                           |                                  |            |                          |                    |                      |
| Account Balance | current price USDIEUR:                                                      | 1.2921                           | 1.2928     | 0.0447                   | 1.3375             |                      |
|                 | Bank Account                                                                | Balance EOB 14.09.2012 Ba        |            | Change                   | Balance 20.02.2013 | Currency             |
|                 | NH<br>NH total (available)                                                  | 994                              |            | î 576                    |                    | TEUR                 |
|                 | HA<br>HA total                                                              | 4.075                            |            | 116                      |                    | TEUR                 |
|                 | SM SM total                                                                 | 544                              |            | J -137                   |                    | TEUR                 |
|                 | BO RO total                                                                 | 1.503                            |            | J -1.101                 |                    | TEUR                 |
|                 | IS TS total                                                                 | 582                              |            | -1.101<br>-127           |                    | TEUR                 |
|                 |                                                                             |                                  |            |                          |                    |                      |
|                 | Total                                                                       | 7.698                            | 1          | -673                     |                    | TEUR                 |
| Supplier Side   |                                                                             | Old-Cred                         | itors      |                          |                    |                      |
|                 | I/C<br>Deutschland                                                          | EOB 14.09.2012<br>-5.076         | Day Before | <i>Change</i><br>⇒ 0     | 20-02-2013         | TEUR                 |
|                 | International I/C total                                                     | -678<br>-5.754                   |            |                          |                    | TEUR<br>TEUR         |
|                 | Third                                                                       |                                  |            |                          |                    |                      |
|                 | Third total Old-Creditors total                                             | -10.008                          |            | → -1                     |                    | TEUR                 |
|                 | Oid-Cleditors total                                                         | -15.762                          | ditore     | <b>⇒</b> -1              |                    | TEUR                 |
|                 | I/C<br>Doubled land                                                         | New-Cree<br><i>EOB M.09.2012</i> | Day Before | Change                   | 20-02-2013         | TEUD                 |
|                 | Deutschland<br>International<br>I/C total                                   | 0                                |            | ↑ 378<br>→ 0<br>↑ 378    |                    | TEUR<br>TEUR<br>TEUR |
|                 | Third Third total                                                           |                                  |            |                          |                    |                      |
|                 | New-Creditors total                                                         | 0                                |            | -723                     |                    | TEUR                 |
|                 | New-Creditors total                                                         | 0                                |            | <del>↓</del> -345        |                    | TEUR                 |
|                 |                                                                             | Order Comi<br>EOB 14.09.2012     | Day Before | Change                   | 20-02-2013         | TELE                 |
|                 | Order Commitment I/C Order Commitment Third (excluding Capex)               | 0                                |            | → -8<br><b>1</b> 351     |                    | TEUR<br>TEUR         |
|                 | Order Commitment Third (Capex) Order Commitment Total                       | 0                                |            | → 0                      |                    | TEUR<br>TEUR         |
|                 | 1                                                                           | otal outstanding supplier sid    |            |                          |                    |                      |
|                 | Total Commitment I/C                                                        | EOB 14.09.2012<br>0              | Day Before | Change<br>370            |                    | TEUR                 |
|                 | Total Commitment Third<br>Total Commitment                                  | 0                                |            | ↓ -372<br>⇒ -2           |                    | TEUR<br>TEUR         |
|                 | OP equivalents including Old-Creditors                                      | -15.762                          |            | -346                     |                    | TEUR                 |
|                 | Total Liabilities including Old-Creditors                                   | -15.762                          |            | <del>⇒</del> -3          |                    | TEUR                 |
| Customers       |                                                                             | Accounts Receivable              |            | _                        |                    | _                    |
|                 | Old Accounts Receivable  Deutschland                                        | EOB N. 09.2012<br>5.173          | Day Before | Change<br>⇒ 0            |                    | TEUR                 |
|                 | International<br>Total                                                      | 3.490<br>8.663                   |            | → -9 → -9                |                    | TEUR<br>TEUR         |
|                 | New Accounts Receivable  Deutschland                                        | 0                                |            | -1.525                   |                    | TEUR                 |
|                 | International<br>Total                                                      | 0                                |            |                          |                    | TEUR<br>TEUR         |
|                 |                                                                             | Accounts Recei                   |            |                          | ,                  |                      |
|                 | Old Accounts Receivable Total                                               | EOB 14.09.2012<br>22.364         | Day Before | <i>Change</i><br>↓ -102  | 20-02-2013         | TEUR                 |
|                 | New Accounts Receivable<br>Total                                            | 0                                |            | <b>企</b> 114             |                    | TEUR                 |
|                 |                                                                             | Accounts Rece                    |            |                          |                    |                      |
|                 | Old Accounts Receivable Total                                               | EOB # 09.2012<br>31.027          | Day Before | Change<br>↓ -111         | 20-02-2013         | TEUR                 |
|                 | New Accounts Receivable Total                                               | 0                                |            | <b>↓</b> -1.395          |                    | TEUR                 |
|                 | Total:                                                                      | 31.027                           |            | <b>↓</b> -1.507          |                    | TEUR                 |
|                 | Available debtors / Newly-creditors / Purchases)                            | EOB 14.09.2012                   | Day Before | Change                   | 20-02-2013         |                      |
|                 | Cash<br>Debtor third parties (old & new)                                    | 7.698<br>22.364                  |            |                          |                    | TEUR<br>TEUR         |
|                 | Accounts Receivable I/C (all Int. + German new) New creditors (I/C + Third) | 3.490<br>0                       |            | -1.518 -345              |                    | TEUR<br>TEUR         |
|                 | Order Commitment Coverage / deficit                                         | 0<br>33.552                      |            | ↑ 343<br><b>↓ -2.631</b> |                    | TEUR<br>TEUR         |
|                 |                                                                             | Cash receipts                    | on Old OPs |                          |                    |                      |
|                 | Cash receipts on Old OPs  J. Correction for VAT                             | cumulated                        |            | 111<br>\(\) -11          |                    | TEUR<br>TEUR         |
|                 | ./. 3% Fee                                                                  |                                  |            | <del>→</del> -3          |                    | TEUR                 |
|                 | J. Potential extended EV J. Escrow securities                               |                                  |            | → 0 → 0                  |                    | TEUR<br>TEUR         |
|                 | Net cash input                                                              |                                  |            | 97                       |                    | TEUR                 |

Source: Author

With this I got every difference to zero, on the column 'Change', in this case it appears with some gains and losses on accounts, from one day to the other. For

example Hausach plant, got more 116.000€ between two working days, on their accounts. As said, after using the macros (figure 3.3), will appear all the amounts of the accounts stated before on every sheet corresponding to the 19<sup>th</sup>. Now I could add the new information and work to get the report for the 20<sup>th</sup>.

First I would get the exchange rate for the report. I had to go into the Portolan software (figure 3.5) and get the exchange rate. Portolan is an accounting software that offers solutions, as business ratios, payments management, electronic banking, cost center accounting, as many other functions for all kinds of enterprises. I open the program to get the exchange rate USD/EUR, always from day we were working, in this example the 20<sup>th</sup>, then I would copy it to the 'FX' sheet on the report file (figure 3.6)

Figure 3.5 – Portolan Software sample

Source: Company

Figure 3.6 – FX sheet – USD/EUR exchange rates

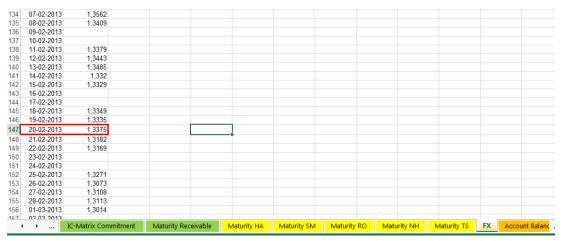

Source: Author

I could know if the NT group lost or gained money with the rates difference, just looking to the 'Solicitors cockpit' (figure 3.4).

The next task was on the S-Firm software (figure 3.7). This bank software, only for German bank accounts, was used on the company to manage all the bank accounts of the German plants at once. Here I had to upload and import all the bank accounts movements to the 'Account Balances' sheet (figure 3.8) to get all the differences between the two working days and know the money available on the plants on the 20<sup>th</sup>. This differences could be seen in the 'Solicitors cockpit' on the 'Account Balances' tab, this means the accounts balances (figure 3.4).

Figure 3.7 – SFirm software menu

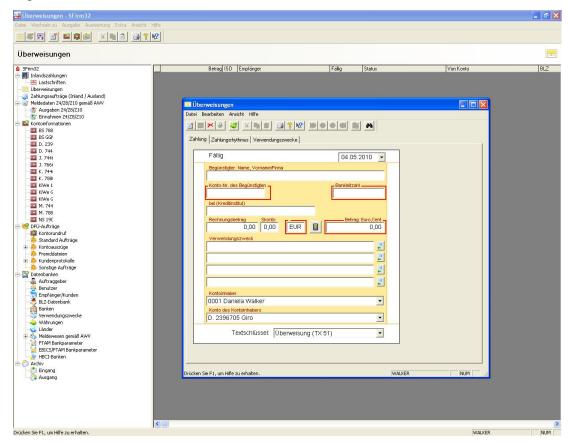

Source: Company

Figure 3.8 – Account Balances sheet

| 22C FUD 4C04/22 02 2042            | 24.04.2042     | 22          | EUD            |                  |        |
|------------------------------------|----------------|-------------|----------------|------------------|--------|
| 236 EUR 4604 22-02-2013            | 31-01-2013     | 22          | EUR            |                  |        |
| 237 EUR 4604 02-02-2013            | 01-02-2013     | 23          | EUR            |                  |        |
| 238 EUR 4604: 05-02-2013           | 04-02-2013     | 24          | EUR            |                  |        |
| 239 EUR 4604 06-02-2013            | 05-02-2013     | 25          | EUR            |                  |        |
| 240 EUR 4604 07-02-2013            | 06-02-2013     | 26          | EUR            |                  |        |
| 241 EUR 4604 08-02-2013            | 07-02-2013     | 27          | EUR            |                  |        |
| 242 EUR 4604 09-02-2013            | 08-02-2013     | 28          | EUR            |                  |        |
| 243 EUR 4604! 12-02-2013           | 11-02-2013     | 29          | EUR            |                  |        |
| 244 EUR 4604! 13-02-2013           | 12-02-2013     | 30          | EUR            |                  |        |
| 245 EUR 4604! 14-02-2013           | 13-02-2013     | 31          | EUR            |                  |        |
| 246 EUR 4604! 15-02-2013           | 14-02-2013     | 32          | EUR            |                  |        |
| 247 EUR 4604! 16-02-2013           | 15-02-2013     | 33          | EUR            |                  |        |
| 248 EUR 4604: 19-02-2013           | 18-02-2013     | 34          | EUR            |                  |        |
| 249 EUR 4604: 20-02-2013           | 19-02-2013     | 35          | EUR            |                  |        |
| 250 EUR 4604: 21-02-2013           | 20-02-2013     | 36          | EUR            |                  |        |
| 251 EUR 4604: 22-02-2013           | 21-02-2013     | 37          | EUR            |                  |        |
| 252 EUR 4604 23-02-2013            | 22-02-2013     | 38          | EUR            |                  |        |
| 253 EUR 4604 26-02-2013            | 25-02-2013     | 39          | EUR            |                  |        |
| 254 EUR 4604! 27-02-2013           | 26-02-2013     | 40          | EUR            |                  |        |
| 255 EUR 4604! 28-02-2013           | 27-02-2013     | 41          | EUR            |                  |        |
| 256 EUR 4604! 01-03-2013           | 28-02-2013     | 42          | EUR            |                  |        |
| 257 EUR 4604! 02-03-2013           | 01-03-2013     | 43          | EUR            |                  |        |
| 258 EUR 4604! 05-03-2013           | 04-03-2013     | 44          | EUR            |                  |        |
| 050 FUD 4604106 03 2013            | 05 03 2013     | 45          | FIID           |                  |        |
| ←                                  | Maturity RO    | Maturity NH | Maturity TS FX | Account Balances | Budget |
| IVIALUTILY TIA     IVIALUTILY SIVI | Triatainty 110 |             | matarity 10    |                  | Daage  |

Source: Author

Then I was just missing the amounts of the accounts controlled by the insolvency administrator, only applied on the German companies. To do that, I had to wait for

his email. After getting it I changed each amount, manually, on the 'All' sheet, on the yellow cells (figure 3.9) and finally I had the exact amount of every plant in Germany.

Figure 3.9 – All sheet

| 1  |                 |                        |         | Solicitors cod         | кріт                        |                     |                    |             |   |
|----|-----------------|------------------------|---------|------------------------|-----------------------------|---------------------|--------------------|-------------|---|
| 2  |                 |                        |         |                        |                             |                     | Status:            | 20-02-2013  | í |
| 3  | German uni      | ts                     |         |                        |                             |                     |                    |             |   |
| 4  |                 |                        |         |                        |                             |                     |                    |             |   |
| 5  | Account Balance | es                     |         |                        |                             |                     |                    |             | 1 |
| 6  |                 | current price USDIEUR: |         | 1,2921                 | 1,2928                      | 0,0447              | <i>t.3375</i>      |             | I |
| 7  |                 | Bank                   | Account | Balance EOB 14.09.2012 | Balance of the Previous Day | Change              | Balance 20.02.2013 | Currency    | t |
| 8  |                 |                        |         |                        |                             |                     |                    |             | 1 |
| 9  |                 | NH                     |         |                        |                             |                     |                    |             | 1 |
| 23 | 1               | NH total (available)   |         | 994                    |                             | î 576               |                    | TEUR        | t |
| 24 |                 | HA                     |         |                        |                             |                     |                    |             | 1 |
| 25 | i               | Volksbank Kinzigtal    |         | 15                     |                             | <b>&gt;</b> 0       |                    | TEUR        | 1 |
| 26 | i               | Volksbank Kinzigtal    |         | 13                     | i i                         | <b>&gt;</b> 0       | <u> </u>           | TEUR        | t |
| 27 | '               | Commerzbank Freiburg   |         | 4.012                  |                             | -628                |                    | TEUR        | 1 |
| 28 | 1               | LBBW (EUR)             |         | 17                     | İ                           | <b>&gt;</b> 0       |                    | TEUR        | t |
| 29 | 1               | LBBW (USD)             |         | 23                     |                             | <b>&gt;</b> 0       |                    | TUSD        | 1 |
| 30 | 1               | Escrow Account         |         | 0                      |                             | 763                 |                    | TEUR        | t |
| 31 |                 | HA total               |         | 4.075                  |                             | 116                 |                    | TEUR        | t |
| 32 | !               | SM                     |         |                        | i i                         |                     |                    |             | 1 |
| 33 | 3               | Commerzbank Freiburg   |         | 521                    |                             | <u>7</u> 27         |                    | TEUR        | t |
| 34 |                 | LBBWEUR                |         | 23                     |                             | <b>&gt;</b> 0       |                    | TEUR        | 1 |
| 35 | i               | Escrow Account         |         | 0                      |                             | <mark>} -164</mark> |                    | TEUR        | t |
| 36 |                 | SM total               |         | 544                    |                             | -137                |                    | TEUR        | t |
| 37 | ,               | RO                     |         |                        |                             |                     |                    |             | 1 |
| 38 |                 | Commerzbank Kassel     |         | 1.412                  |                             | -964                |                    | TEUR        | 1 |
| 39 | 1               | Sparkasse Bad-Hersfeld |         | 90                     |                             | <b>→</b> 2          |                    | TEUR        | t |
| 40 | 1               | Escrow Account         |         | 1 0                    |                             | -139                |                    | TEUR        | 1 |
| 41 |                 | RO total               |         | 1.503                  | ļ .                         | <b>▶</b> -1.101     |                    | TEUR        | t |
| 42 | !               | IS                     |         |                        |                             |                     |                    |             | 1 |
| 4  |                 | 1                      |         |                        |                             |                     |                    | 77.10       | 1 |
|    | ▶ OV            | OV sales ALL HA SM     | RO NH   | TS IC-Matrix OPs       | IC-Matrix Commitment        | Maturi              | ty Receivable      | Maturity HA | Ν |

Source: Author

The next task was in EIS software. An enterprise information system that summarizes integrates and displays information in easily understood reports, for example, to compares sales, costs and profitability across time periods.

If needed, EIS can display the details from which the summaries are derived so I could check into the vouchers. Each voucher corresponds to a specific entry on the accounting software Portolan. Like invoices from suppliers, invoices for clients, material expenses, every entry on the accounting department. In the end of the day those vouchers would be exported from Portolan to EIS.

Portolan works with an efficient, but old command system (figure 3.5). Perfect to enter data, but not to analyze it, so the company to analyze and import data to the excel report uses EIS that has a better looking and easy to use, by point and click, software design.

I used this software to take all the creditors and debtors from the balances to the report on excel (figure 3.10). I started by open it and upload the new information from Portolan to EIS. Then I had to check for differences and errors that could exist, but that shouldn't be there. All the differences should be zeros (figure 3.10 – cell in

red box). If not, I would have to go and check into the vouchers and cross checking them to see where was the mistake. Usually this happened, because on the accounting they filed a voucher with the wrong number, date or on a different company. When there were mistakes I had to correct them and update the file again on EIS.

After checking and correcting everything, on EIS. I had to export to the report the creditors (figure 3.10) and the debtors (figure 3.11) balances for the 20<sup>th</sup>.

Figure 3.10 – Copy - Accounts payable sheet

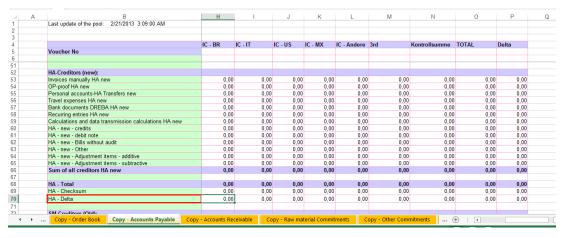

Source: Author

Figure 3.11 – Copy – Accounts receivable sheet

| В                                            | H                 |          | J              | K            | L           | M               | N            | 0            | Р     |  |
|----------------------------------------------|-------------------|----------|----------------|--------------|-------------|-----------------|--------------|--------------|-------|--|
| ast update of the pool: 2/21/2013 3:09:00 AM |                   |          |                |              |             |                 |              |              |       |  |
|                                              |                   |          |                |              |             |                 |              |              |       |  |
|                                              | IC - BR           | IC - IT  | IC - US        | IC - MX      | IC - Andere | 3rd             | Kontrolsumme | TOTAL        | Delta |  |
| oucher No                                    |                   |          |                |              |             |                 |              |              |       |  |
|                                              |                   |          |                |              |             |                 |              |              |       |  |
| A - old - Correction items - additive        | 0,00              | 0,00     | 0,00           | 0,00         | 0,00        | 0,00            | 0,00         | 0,00         | 0,00  |  |
| A - old - Correction items - subtractive     | 0,00              | 0,00     | 0,00           | 0,00         | 0,00        | 0,00            | 0,00         | 0,00         | 0,00  |  |
| A - old - TOTAL                              | 0,00              | 0,00     | 0,00           | 0,00         | 0,00        | 0,00            | 0,00         | 0,00         | 0,00  |  |
|                                              |                   |          |                |              |             |                 |              |              |       |  |
| A-debtors (new):                             |                   |          |                |              |             |                 |              |              |       |  |
| A - new - sales invoices manually            | 0,00              |          |                | 0,00         | 0,00        |                 |              | 0,00         |       |  |
| A - new - outgoing invoices                  | 0,00              |          |                | 0,00         | 0,00        |                 |              | 0,00         | 0,00  |  |
| A - new - outgoing invoices                  | 0,00              |          |                | 0,00         | 0,00        |                 |              |              |       |  |
| A - new - credits                            | 0,00              |          |                | 0,00         | 0,00        |                 |              | 0,00         |       |  |
| A - new - bank documents DREBA               | 0,00              |          |                | 0,00         | 0,00        |                 |              | 0,00         |       |  |
| A - new - bank documents BW                  | 0,00              |          |                | 0,00         | 0,00        |                 |              | 0,00         | 0,00  |  |
| A - new - Clearing A/R open positions        | 0,00              |          |                | 0,00         | 0,00        |                 |              |              |       |  |
| A - new - Other                              | 0,00              |          |                | 0,00         | 0,00        |                 |              | 0,00         |       |  |
| A - new - Correction items - additive        | 0,00              |          |                | 0,00         | 0,00        |                 |              | 0,00         | 0,00  |  |
| A - new - Correction items - subtractive     | 0,00              |          |                | 0,00         | 0,00        |                 |              | 0,00         |       |  |
| A - new - SUMME                              | 0,00              | 0,00     | 0,00           | 0,00         | 0,00        | 0,00            | 0,00         | 0,00         | 0,00  |  |
| A - Total                                    | 0.00              | 0.00     | 0.00           | 0.00         | 0.00        | 0.00            | 0.00         | 0.00         | 0.00  |  |
| A - Checksum                                 | 0.00              |          |                | 0.00         | 0.00        |                 |              |              |       |  |
| IA - Delta                                   | 0,00              |          |                | 0,00         | 0,00        |                 | 0,00         |              | 0,00  |  |
|                                              |                   |          |                |              |             |                 |              |              | , i   |  |
| M Dobitoron (alt):                           | A                 |          |                | aiat easain  |             | out on Comm     | - in         |              |       |  |
| Copy - Order Book Copy - Accounts Payable C  | opy - Accounts Re | ceivable | opy - Raw mate | riai Commitr | nents Co    | py - Other Comr | nitments (   | ÷ : <b>∢</b> |       |  |

Then I saved a copy of the file used on the EIS. To get the creditors and debtors balances from the 21<sup>st</sup>, because the program always gives me the information of the opened file or the previous day after updating it. In this case our save on the 21<sup>st</sup>, had the information of the 20<sup>th</sup>. If I needed to get that specific day or another one in May for some reason, I had to create a backup file for every day until then.

Afterwards I saved and closed that file, then opened another file on the EIS that is used to get the maturity structure list information for each one of the five companies located on Germany, Hausach (HA), Schmolln (SM), Rotenburg (RO), Tekfor Services (TS) and the NT Holding (NH). Not only information about the clients with how much and when they were going to pay, but also from the other companies of the group and then copy it to the excel sheet (figure 3.12).

Figure 3.12 – Maturity sheets

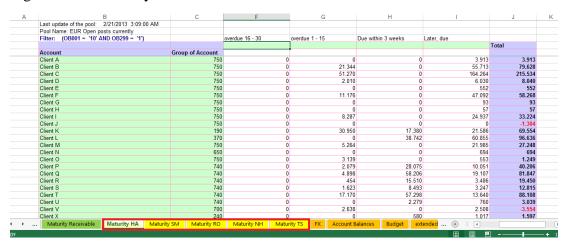

With this finished I had to look into the maturity structure list matrix. Is a due debtors matrix where we check if everything is correct on the maturity sheets by checking if the delta box is giving a difference of zero (figure 3.13).

We can use this table to see what we are due to receive in the following periods. On the yellow columns, what is due to us after one month, after 2 weeks, in the next two weeks and what already have pass the date to be paid. On the green columns it's mentioned what is due to receive after 3 weeks and later on. (figure 3.13).

Figure 3.13 – Maturity structure list sheet

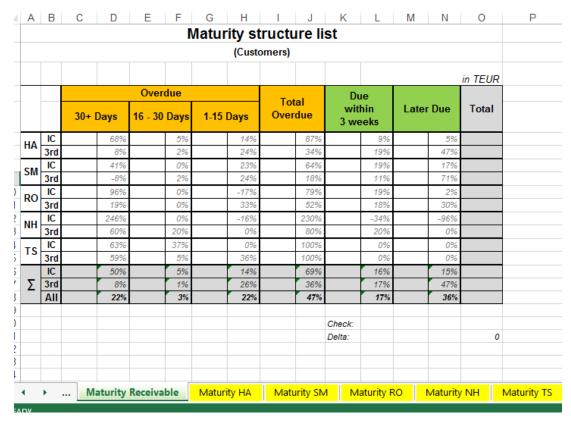

As seen on the matrix (figure 3.13), more than one third (36%) of all the money due to the company was in a late payment, this was one of the major reasons that took the company to this situation of insolvency.

Next I had to go into another EIS file, get the information of obligations with raw materials and other materials and again copy it to the excel sheet.

This was a simple inventory process, so we could update our order book with what to buy and what was in debt to pay.

Finally, Mrs Viviane would send me the final order book information. With this I could see what was already ordered, the costs and the differences from what was expected from the budget and what was really going on at the moment (figure 3.14).

Figure 3.14 – Sales and order backlog sheet

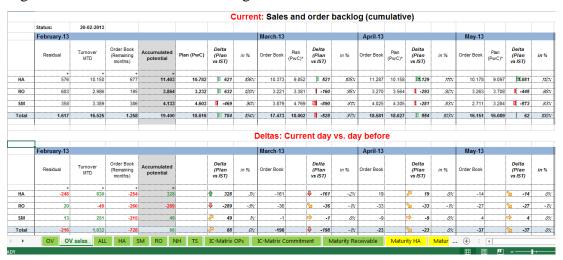

After going through all the points and check them. If there weren't any mistakes, the report was finished (annex A.1) and ready to email to the insolvency administrator and all the other interested personal.

### 3.3.3. Analysis: Cost centers, cost units, data check

During the daily report, monthly report and on the preparation of the annual balance sheet, I had to check every file from the last year. Identify any mistakes and ask Mr Michael or Mr Sven what to do about it and how to correct them.

I had to look for deltas, deltas are the amounts different of zero. Differences that shouldn't happen, usually amounts from vouchers missplaced on a different company of the group, than the one where should be placed.

I also had to check if the amortizations were making sense. Looking for big differences from any day to the followed one, or even from the last year, before filing the insolvency.

Also had to check the documents received later during the internship. Since the financial managers could go update the previous files instead of creating a new one, this could result in big differences that needed to be explained. If was a mistake or just another semi update amount. For example, there was positive values on the expenses side, this isn't possible. The plant financial manager had to check it and correct it, only then I could file it right on the annual balance sheet. Also if were missing descriptions for some expenses, I had to call them and ask for it. I had to

check the depreciations and if the differences were making any sense, sometimes some of them were just to big to be simple rounding differences.

Even being part of the same group, the companies would buy and sell to each other. I had to see if there was any profit caused by that and nulify it on the end.

### **Chapter 4: Conclusions**

The financial department is a great place to work. Always in contact to other areas like human resources, marketing and sales. How they complement each other, human resources by hiring people and going through curriculums every day. To have always the right people to replace any employee that gets injured or has to go on a pregnancy leave, for the company productivity be unaffected. On marketing and sales making calls and appointments with clients. To reach the targets proposed by the financial department.

This internship gave me a big sense of responsability, organization and how is to work in a big company. I don't have much work experience, so almost everything was new to me. One of the best things was work with others, since here I only worked with one boss. Never had colegues helping me at work, teaching me with the several financial softwares I was introduced to.

Other good thing I noticed was about the difference to be employed to work hours or to reach targets. On my first job I got bored after a few months, because there were times with nothing to do. I had to be at the office several hours and days without nothing to do. On NT their only concern was to me to finish my job in time. There was a freedom to arrive later and get out of the office after work finished, not being cuffed to a desk until the end of shift. Giving people pleasure to work, several even worked from home if they were sick or just couldn't be at the office.

Besides learnt how to work the several softwares I also learnt how to build and use a report to manage a company and know every day the current situation of it.

One of the problems on my previous job, in the accounting company, was that almost all the companies, we worked with, weren't hable to tell how their company was. Our clients were small shoes companies, coffes and restaurants and I noticed for several times that they didn't had any idea, how their financial situation was. If they did a report like the one I presented here, they would know exactly their situation and how to improve it. Not needing us to tell them.

The major problem with the internship was that everything was in German and Mr Rapple had a few troubles delegating work to me, so I passed a big part of my time only doing the daily report and other simple tasks. Not learning everything I was supposed to.

I know that in the future if get a knew job or decide to open a company, I will use a similar report to have the perfect notion how the company is going. Also advice or implement a targets system, instead of hours of work. Giving employees the same treatment that I was given. So that they be proud of where they work, not only a place to earn money.

## **Chapter 5: Recommendations**

Well as the NT group was sold, the problem about, less control and autonomy during the insolvency process is no longer a weak point of the company.

So this recommendations are for Amtek Tekfor.

Amtek Tekfor should have more specialized people on the plants, because the lack of responsibility on the production of the pieces, can bring serious problems and trust issues with the clients. Have a well instructed team, about the importance of what they do, when working during the holidays season, when performance isn't lost and is a good way to go against the competition. Since most of the factories on other countries, like France, closes the production during this time, or produce a lot less.

## BIBLIOGRAPHY, REFERENCES & SOURCES USED

Cseti, D.; 2010. Understanding personal property securities law. McPherson's Printing Group 1<sup>st</sup> edition, Australia

Eales, P.; 1996. Insolvency: a pratical legal handbook for managers. Woodhead Publishing, 1<sup>st</sup> editon. Cambridge, England

Ferrel, O., Hartline, M.; 2014. Marketing Strategy. South-Western Cengage Learning, 6<sup>th</sup> edition, United States of America

Freire, E.; 2013. A eficiencia da legislação de falências em Portugal – Um estudo comparativo. Dissertação de Mestrado. Universidade do Porto.

Goode, R.; 2011. Principals of Corporate Insolvency Law. Sweet & Maxwell, 4<sup>th</sup> edition, London

#### **IAPMEI**

Gerir - Guias práticos de suporte à gestão - A análise SWOT <a href="http://www.iapmei.pt/iapmei-art-03.php?id=2344">http://www.iapmei.pt/iapmei-art-03.php?id=2344</a>
28-10-2013

Kaiser, K.M.J.; 1996. European Bankruptcy Laws: Implications for Corporations Facing Financial Distress, Financial Management, 67-85.

Laurence, W.; Booth, D., Rajak, H.; 2010. A Global view of business insolvency systems. World Bank and Brill, 1<sup>st</sup> edition, Washington DC

Morfaw, J. 2009. Total Quality Management (TQM). University Press of America, Revised Edition, Maryland

Nakagawa, M.; 2012; Ferramenta: Análise SWOT(Clássico); Movimento Empreenda

http://cms-

empreenda.s3.amazonaws.com/empreenda/files\_static/arquivos/2012/06/18/ME\_Anali se-Swot.PDF

30-10-2013

Neumayer Tekfor Holding GmbH Website.

http://www.neumayer-tekfor.com/

26-2-2013

Pringle, J. & Huisman, J.; 2011. Understanding Universities in Ontario, Canada: An Industry Analysis Using Porter's Five Forces Framework; Canadian Journal of Higher Education; Volume 41 (3); pages 36-58

Ravid, A., Sundgren, S.; 1998. The Comparative efficiency of small-firm bankruptics: a study of the US and Finnisih Bankruptcy codes. Financial Managmente. Vol. 27, n° 4, p. 28-40

Swart, N.; 2002. Personal financial management. Orchard Publising, 2<sup>nd</sup> edition

## Annexes & appendices

## A.1. Layout of the daily report

Excel file "A1", in the digital copy of the internship report.

## A.2. List of products

Pdf file "A2", in the digital copy of the internship report.

## A.3. Code of conduct of the company

Pdf file "A3", in the digital copy of the internship report.

| Dados de Identific                                                                                                    | DE CANDIDATURA                                                  |                                                                                                    |               |
|----------------------------------------------------------------------------------------------------|-----------------------------------------------------------------|----------------------------------------------------------------------------------------------------|---------------|
| Nome: D/060                                                                                                    | AMANJO SANTOS                                                   |                                                                                                    |               |
| Morada: RVA                                                                                                    | DAS FLORES, LOTE 19                                             | C. P. 3770. 809 Localidad                                                                                                    | 10: CUCUJAES  |
| Telefone: 1568                                                                                                    | 13555 Email SANTOS DIOCON                                       | Data de Nascimento:                                                                                                    | 19 111 186    |
| BJ.N. 130 71                                                                                                    | 787 NIF. # 2271457                                              | 71 NB: 00 33 0000 01                                                                                                    | 09 09 17 4278 |
|                                                                                                    | Bolseiro SAS: S                                                 |                                                                                                    |               |
| Faculdade/Escola: F                                                                                                    | E- UNIVERSIMAL DO ALGAINE                                       | urso: MESTRADO GESTÃO                                                                                                    | ENTREMAIAL    |
|                                                                                                    | Pa Área de Estudo:                                              |                                                                                                    |               |
|                                                                                                    | que já frequentou o Ensino Superior (Tot<br>x: Sim X Não Quais: |                                                                                                    |               |
| Discipinas em auasc                                                                                                    | I. [] Silli [A] Natu Quais.                                     |                                                                                                    |               |
|                                                                                                    | olhimento à qual se candidata (po                               |                                                                                                    |               |
|                                                                                                    | Fim                                                             |                                                                                                    |               |
|                                                                                                    |                                                                 |                                                                                                    |               |
| NOME:                                                                                                    |                                                                 | Congo:                                                                                                    |               |
|                                                                                                    | eseja efectuar na Universidade de                               |                                                                                                    |               |
|                                                                                                    |                                                                 | эсраго                                                                                                    | ECTS          |
| TO SHARE WITH BUILDING THE PARTY OF THE PARTY OF THE PART |                                                                 |                                                                                                    |               |
|                                                                                                    |                                                                 | THE RESIDENCE OF THE PARTY OF THE PARTY OF T |               |
|                                                                                                    |                                                                 |                                                                                                    |               |
|                                                                                                    |                                                                 |                                                                                                    |               |
|                                                                                                    | Assirator                                                       | Condition .                                                                                                    |               |
|                                                                                                    | Assinatura do                                                   |                                                                                                    |               |
| Area reservada a                                                                                                    |                                                                 | Sasan .                                                                                                    |               |

|     | Mestrado em GESTÃO EMPRESARIAL                                                                                                    |
|-----|----------------------------------------------------------------------------------------------------|
|     | Formulário de Plano de Estágio                                                                                                    |
| -   | Ano Letivo: 2012/2013                                                                                                    |
|     | ledos pessoais do Estapiário:                                                                                                    |
|     | Ano Letivo da primeira inscrição: 2011/2012                                                                                                    |
| 9   | mail: SAUTOS. DIO 60 ANAUJO P. CHALL. COT Telefone: 917997581                                                                                                |
| 0   | stiturcão Acolhedora onde se irá realizar o estágio:                                                                                                    |
| W   | ome Designação/Firma: <u>Neumorger Tekfor Holding 6 mb H</u>                                                                                                 |
| N.  | Audade Principal automobile Industry Página Web: www newmayer telefones lucion trans ausmayer telefones C78193 221 15                                        |
| 9   | servisor que na Instituição Acolhedora será responsável pelo estágio e cumprimento do Plano de Estágio                                                       |
|     | an miled report December - teller com Telefone 0781/43222-402                                                                                                |
| 2   | ressor Orientador que irá acompanhar o Estagiário e orientar a elaboração do Relatório de Estágio me: TERMANDO MANUEL FELIX CARDORD Email: fcandoso e made y |
| 94  | note se sempo em que decorre o estágio:                                                                                                    |
| 0   | o (previsto): 07/01/13 Conclusão (previsão): 07/07/13 Duração (horas):                                                                                       |
| ì   | THE REAL PROPERTY.                                                                                                    |
| 2   | de Trabalho: Horário: 03 co - 17 00                                                                                                    |
| の   | o de Estágio: Objetivos / Atividades a desenvolver / Dansei                                                                                                  |
| d   | regar em documento anexo, com as assinaturas do Estagiário, do Supervisor e do Professor)                                                                    |
| 3   | aração do Estagiário: Declaro que pão deservisor e do Professor)                                                                                             |
| 24  | aracão do Estaciário: Declaro que não desempenhei anteriormente funções idênticas às deste estágio.                                                          |
| i i | Hación do Supervisor pertencente à Entidade Acolle d                                                                                                    |
| 36  | o que aceito responsabilizar-me pelo acompanhamento e cumprimento do plano do estagiário.  O 7 1 12 1 2012 Assinatura:                                       |
|     | ração do Professor Orientados Dal                                                                                                    |
|     | 15 12 1 2012 Assinatura: Assinatura:                                                                                                    |

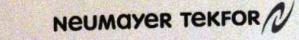

We are pioneering solutions

## Internship Plan

Neumayer Tekfor Holding GmbH Hauptstraße 115, 77652 Offenburg (nachfolgend kurz "NEUMAYER TEKFOR" genannt)

Herrn Diogo Santos Rua das Flores - lote 19 Vila de Cucujães - Casal Novo P-3720 - Oliveira de Azeméis,

Duration of the internship: From 07.01.2013 to 07.07.2013

Direct contact with professional practices and ways of intervention, related to the skills developed throughout the course.

Develop capacities to use theoretical and methodological tools appropriate to concrete problems.

He will be working in the Finance Department of the Neumayer Tekfor Holding GmbH and will support the work of the Financial Reporting and Analysis Teamleader.

Activities to develop:

Preparation of daily / monthly reports for the Neumayer Tekfor Group

Analysis: Cost centers, cost units
Support in the preparation of the annual balance sheets according to IFRS as well as individual company closing according to IFRS and HGB - German Commercial Code
Support in the planing processes in the NT Group.

Preparation of the Cost Analysis reports
Co. work on current projects

Co- work on current projects

Offenburg, 10.12.2012

**Neumayer Tekfor Holding GmbH** 

Whyle Michael Rapple

Financial Reporting and Analysis

Neumayer Teklor Holding GmbH 77652 Offenburg

Diogo Santos Intern

Seite 1 von 1

# A.7. Training agreement and quality commitment - Erasmus programme

| D UAIG TRANSING                                                                                                    | AGREEMENT and<br>ERASMUS PRO                 | QUALITY COMM                                 | THE ST                                        |                                |
|----------------------------------------------------------------------------------------------------|----------------------------------------------|----------------------------------------------|-----------------------------------------------|--------------------------------|
| L DETAILS OF THE STUDENT                                                                                                    |                                              |                                              |                                               |                                |
| Name of the student: Dro 60 Al<br>Subject area: DVSINISS NA-<br>Dogram: NASTER<br>Sending institution: PE - U                            | va vengat                                    | Academic ye                                  | r: 2012/21                                    | ,13                            |
| M. DETAILS OF THE PROPOSED TO                                                                                                    | RAINING PROGRA                               | MINE ABROAD                                  |                                               |                                |
| Host organisation: NEV MAY                                                                                                    | ER TENFOR                                    | HOLDING                                      | GngH                                          |                                |
| Planned dates of start and end of the                                                                                                    | placement period: f                          | om 0.7/103-113 m. C                          | 2/09/13 that is                               | 2., months                     |
| Detailed programme of the training p     Tasks of the training:     Monitoring and evaluation plan:                                      |                                              | * INTERN<br>ATTAC                            | ISINP PLI                                     |                                |
| III. COMMITTMENT OF THE THREE<br>By signing this document the student, the<br>salide by the principles of the Guelly Con<br>below.       |                                              | nd the host organisa<br>student placements   | ion confirm that they<br>set out in the docum |                                |
| The student Student's signature proger Salvon                                                                                            | Desc.                                        | 26/12/2                                      | o12                                           |                                |
| The sending institution We confirm that this proposed training proprogramme the institution will award Coordinator's signature           | gramme agreement i<br>ECTS credits or will i | s approved. On sets<br>scord the training pe | fectory completions<br>riod in the Diplome !  | of the training<br>Supplement. |
| The host organization We confirm that this proposed training pro-                                                                        |                                              |                                              |                                               |                                |
| The frost organisation We confirm that this proposed training pro organisation will issue a Certificate to the s Coordinator's signature | pramme is approved.<br>Audient               | On completion of the                         | raining programm                              |                                |

### A.8. Erasmus internship evaluation by the company

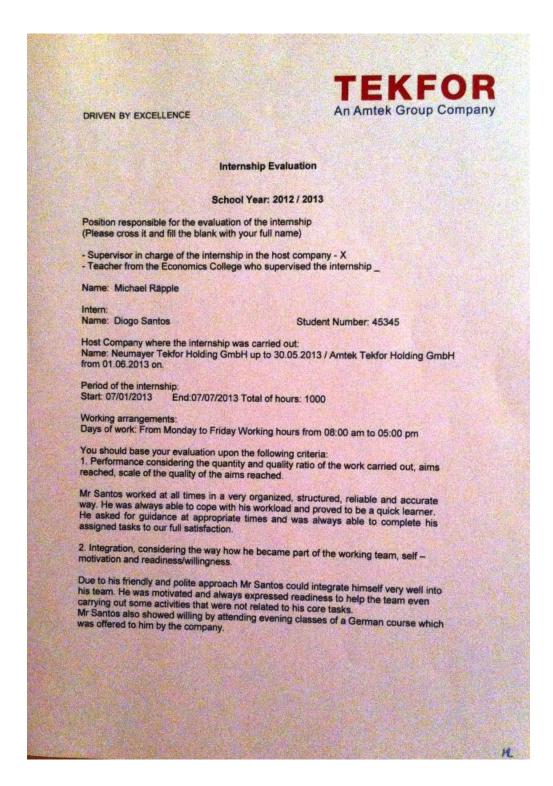

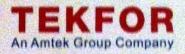

#### DRIVEN BY EXCELLENCE

3. Skills and abilities' considering: a) Interest and skills in applying the knowledge acquired during the theoretical part of the master thesis.

Mr Santos met all his challenges with proficiency and performed with a good level of autonomy. His proactive way showed us that he had brought a good academic base from his education which he was always able and interested to apply during his work at Neumayer Tekfor Holding and Amtek Tekfor Holding.

b) Ability to combine the knwolegde acquired during the theoretical part of the master thesis and the knowledge transmitted by the host company during the internship.

Mr Santos had no problem to assimilate our internal working processes and to combine our specific information and know-how with the knowledge he acquired during the theoretical part of his master thesis.

#### Notes/ Suggestions

Thanks to his cooperative and committed approach Mr Santos was an estimated business partner. We thank Mr Santos for his all along good work, and wish him well in any future endeavor.

Offenburg, 7th July 2013

Amtek Tektor Holding GmbH Hauptstraße 115 D-77652 Offenburg